# Media Arts @ J. Addison

ASM 2O / Ms. L. Moriarity

# **Drawing – Animation**

The simplest form of Animation is the 'Flip Book'. You might have played with these before.

On the edge of 24 pages of a book there is a small drawing. Each drawing is slightly different from the one before. When you flip the 24 pages with your thumb (in sequence), the drawn 'object' appears to move.

In this assignment, you will MAKE a FLIP-BOOK of your own. Afterwards, you will capture/photograph each of your pages using iMotion or Stop Motion and play back as a Movie, or Gif file. Save and Upload your Flip-book to your Blog with your Reflection Paragraph.

**WATCH: How to [Make](https://www.youtube.com/watch?v=Un-BdBSOGKY) a Flip Book** on YouTube – **DO NOT COPY his drawings!** <https://www.youtube.com/watch?v=Un-BdBSOGKY>

#### **Materials:**

- **● Paper 24 sheets, small size, e.g. 7 cm x 10 cm**
- **● pencil, eraser**
- **● iMotion APP or Stop Motion APP on your phone**
- **● A tri-pod, OR some books or a container to make your camera stable.**

#### **TIPS to Begin:**

- Build your confidence by testing out the Method of drawing short lengths of movement.
- Make mistakes and learn from them
- Once you feel comfortable, tackle the longer Flip Book, 24 frames

### **Your Task, Success Criteria,**

- 1. Make Flip Book Pages drawings Final > 1 sec long = 24 pages/frames/captures
- 2. Using iMotion or Stop Motion app, Capture/Photo each page with drawing:
	- Crop or Rotate your Video
- 3. Upload to your Blog with Reflection Paragraph

More on next page . . .

### **TIPS for Photo Set Up for iMotion or Stop Motion Apps**

- Use iMotion or Stop Motion as you have done in the previous assignment only this time you are capturing pages of drawings.
- Stabilize your Camera-phone. Your phone MUST, MUST, MUST, be still for this to work best.

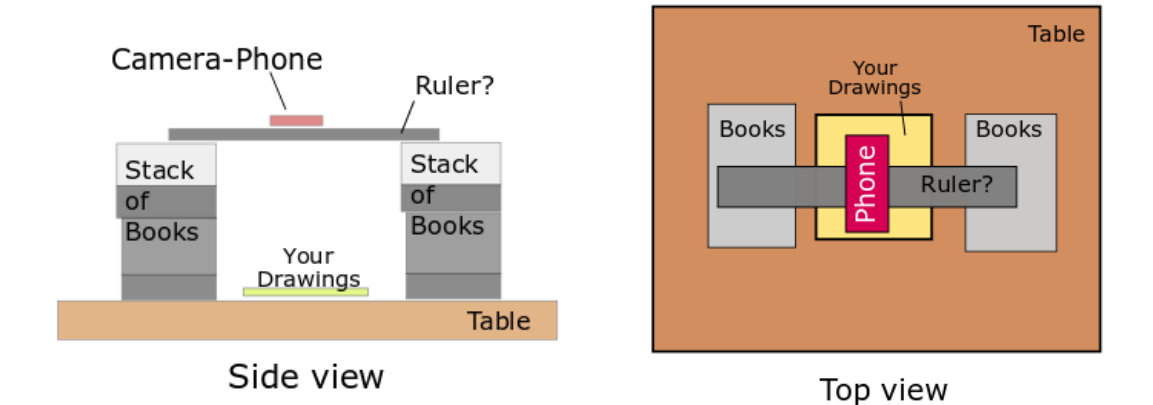

- Your Drawing pages must have a common corner, and mark it on your table with tape or pencil so they are in the same spot.
- Set up near a window for Natural Light. If you have Shadows, add lamp-light.
- Set up by the window for natural light.

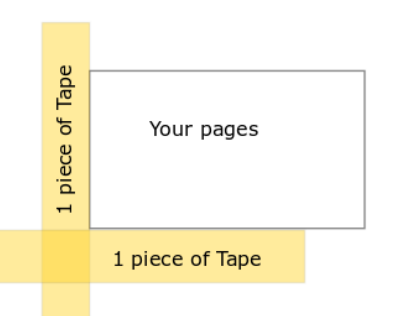